# **PRÁCTICA DEMOSTRATIVA N° 3**

(MOVIMIENTO CIRCULAR)

Ing. Francisco Franco – Web:<http://mgfranciscofranco.blogspot.com/> Fuente de información: Trabajo de grado de Mónica A. Camacho D. y Wilson H. Imbachi M. Ingeniería Electrónica y Telecomunicaciones.

# **1. INTRODUCCIÓN**

La presente práctica involucra los conceptos principales referentes a la dinámica circular, la cual, como parte de la mecánica, permite el estudio de las condiciones que debe cumplir un cuerpo para que realice un movimiento circular. En la vida real existen muchos ejemplos de esta clase de movimiento, sin embargo, se deben distinguir algunas características importantes para determinar si una partícula está llevando a cabo un movimiento circular de tipo uniforme o de tipo uniformemente variado.

## **2. OBJETIVOS**

- Validar los conceptos de aceleración radial y aceleración tangencial dentro de un sistema dinámico con movimiento circular.
- Observar el efecto de las fuerzas en un sistema de movimiento mixto.

## **3. MOVIMIENTO CIRCULAR UNIFORME**

Un cuerpo que recorre una trayectoria circular o semicircular con rapidez constante estará llevando a cabo un movimiento circular uniforme (MCU). En este caso, aunque el valor de la rapidez siempre sea el mismo durante todo el movimiento, existe una aceleración dada por el cambio en la dirección del vector de velocidad de dicho objeto (recordar que la velocidad al ser una cantidad vectorial posee magnitud y dirección). Esta aceleración, denominada aceleración centrípeta, está representada por un vector que apunta hacia el centro del círculo y es perpendicular en todo momento a la trayectoria que realiza la partícula (ver figura 1).

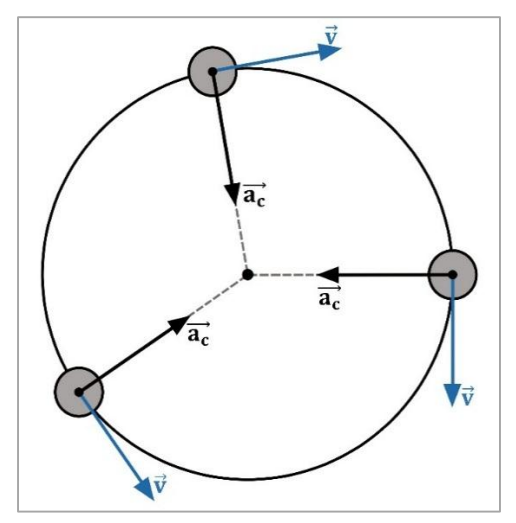

**Figura 1.** Aceleración centrípeta MCU.

En el MCU la aceleración total equivale a la aceleración radial o centrípeta  $(a<sub>c</sub>)$  y se expresa matemáticamente de la siguiente forma:

$$
a_c = \frac{v^2}{R}
$$
 (1)

donde *v* representa la rapidez con que se mueve el cuerpo y *r* es el radio de la trayectoria circular que este recorre. El tiempo requerido para recorrer el trayecto circular se denomina periodo  $(T)$  y se expresa como:

$$
T = \frac{2\pi r}{v}
$$
 (2)

Donde el término  $2\pi r$  representa el diámetro de la circunferencia que recorre el objeto y  $v$  es la rapidez con que este se mueve.

#### **MOVIMIENTO CIRCULAR UNIFORMEMENTE VARIADO**

Ahora bien, cuando el objeto se mueve con rapidez variable durante todo el recorrido se dice que está realizando un movimiento circular uniformemente variado. Este tipo de movimiento se caracteriza por que el vector de velocidad es variable tanto en magnitud como en dirección, lo que hace que la aceleración total cambie de un punto a otro. En este caso la aceleración tiene una componente adicional denominada aceleración tangencial ( $a_t$ ), la cual, como su nombre lo indica, es tangente a la trayectoria del movimiento que realiza la partícula (ver figura 2).

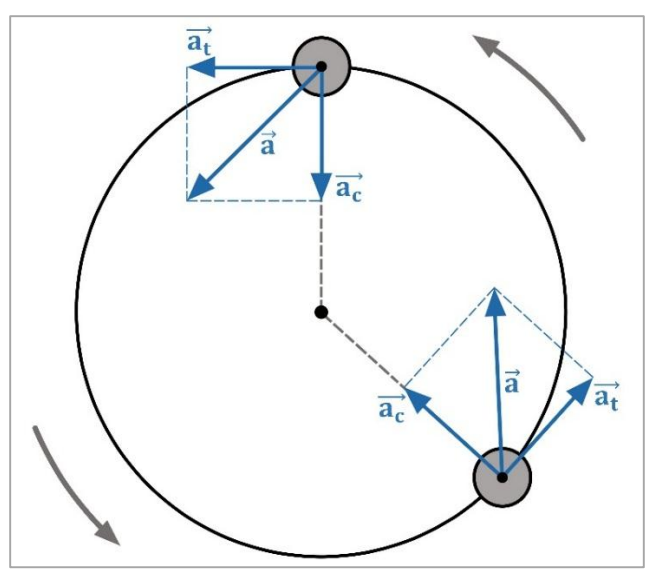

**Figura 2.** Aceleración total.

Matemáticamente la aceleración tangencial viene dada como:

$$
a_t = \left| \frac{dv}{dt} \right| \tag{3}
$$

Esta ecuación representa la variación de la rapidez del cuerpo a medida que transcurre el tiempo. Por su parte la aceleración total viene dada como la suma vectorial de las aceleraciones radial y tangencial respectivamente, como se ilustra en la figura 2. Tanto la suma vectorial como el valor escalar de la aceleración total se expresan como:

$$
\vec{a} = \vec{a_r} + \vec{a_t} \tag{4}
$$

$$
a = \sqrt{a_r^2 + a_t^2} \tag{5}
$$

donde  $a_r$  representa la componente radial de la aceleración total o aceleración centrípeta.

Un aspecto importante que debe considerarse dentro de la dinámica circular son las fuerzas que actúan sobre un cuerpo que realiza un movimiento de este tipo. En la figura 3 se puede observar el caso en el que un objeto de masa *m* se mueve dentro de una superficie circular vertical con rapidez variable durante todo el recorrido.

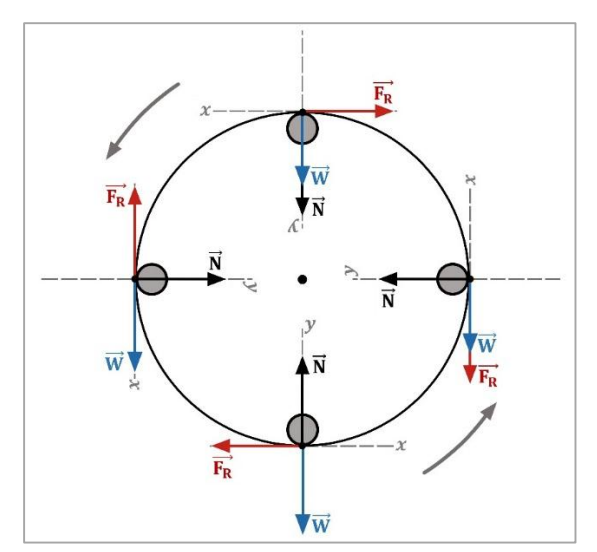

**Figura 3.** Fuerzas presentes dentro del movimiento circular.

De acuerdo a la figura 3 las fuerzas presentes en este sistema son las siguientes: la fuerza normal (N) ejercida por la superficie de contacto, la fuerza de fricción de dicha superficie ( $F_R$ ) y el peso del objeto ( $W = mg$ ). La resultante de todas las fuerzas que actúan en dirección radial en cada instante de tiempo se denomina fuerza centrípeta ( **).** De esta forma, partiendo del diagrama de cuerpo libre del objeto en movimiento ubicado en un punto cualquiera de la trayectoria circular se tienen las fuerzas que actúan en dirección radial (eje  $y$ ) y tangencial (eje x). Por ejemplo, si el piloto se ubica en un punto entre 0 y  $2\pi$  se tiene:

$$
\sum F_x = -mg\sin\theta - F_R = ma_t
$$
 (6)

$$
\sum F_y = N - mg\cos\theta = ma_r
$$
 (7)

En donde los términos  $mg\sin\theta$  y  $mg\cos\theta$  corresponden a las componentes tangencial y radial del peso respectivamente. Partiendo de las ecuaciones (6) y (7) se obtienen las expresiones generales de la aceleración tangencial y radial para todo el movimiento circular:

$$
a_t = -g\sin\theta - \frac{\mu N}{m} \tag{8}
$$

$$
a_r = \frac{N}{m} - g\cos\theta
$$
 (9)

Los términos  $m \vee \mu$  corresponden a la masa del objeto que realiza el movimiento y al coeficiente de fricción de la superficie de contacto respectivamente. Las ecuaciones del movimiento rectilíneo se pueden asociar con las del movimiento circular de la siguiente forma:

$$
v = v_0 + at \rightarrow v = v_0 + a_t t \tag{10}
$$

$$
x = v_0 t + \frac{at^2}{2} \to x = v_0 t + \frac{a_t t^2}{2}
$$
 (11)

$$
2a_{t}x = v_{f}^{2} - v_{0}^{2}
$$
 (12)

donde  $v$  y  $v_0$  corresponden a la velocidad final e inicial del cuerpo en el movimiento circular, x es la longitud recorrida por el objeto y  $t$  es el tiempo empleado en realizar este desplazamiento.

### **4. DESARROLLO DE LA PRÁCTICA**

Para desarrollar la práctica de movimiento circular el estudiante debe tener acceso a un computador con conexión a internet, el cual debe contar con el explorador "Google Chrome" dentro de sus herramientas de navegación.

**Nota:** Antes de correr la aplicación tenga en cuenta las siguientes recomendaciones:

- La resolución del equipo donde se va a realizar la simulación debe ser ajustada a un valor de 1366 x 768.
- El tamaño de zoom del navegador "Google Chrome" debe estar en un valor de 100%.
- La página web donde se aloja la aplicación debe estar totalmente maximizada durante todo el desarrollo de la práctica.

#### **PROCEDIMIENTO:**

- **1.** Abra el navegador y cargue la web: [http://mgfranciscofranco.blogspot.com.co/.](http://mgfranciscofranco.blogspot.com.co/)
- **2.** Dentro del blog ingrese al link correspondiente al curso de **"Mecánica"**.
- **3.** Dé click en el enlace **"Aplicación de física mecánica"** para acceder a la aplicación web que contiene las prácticas virtuales relacionadas con la temática del curso, como se muestra en la figura 4.

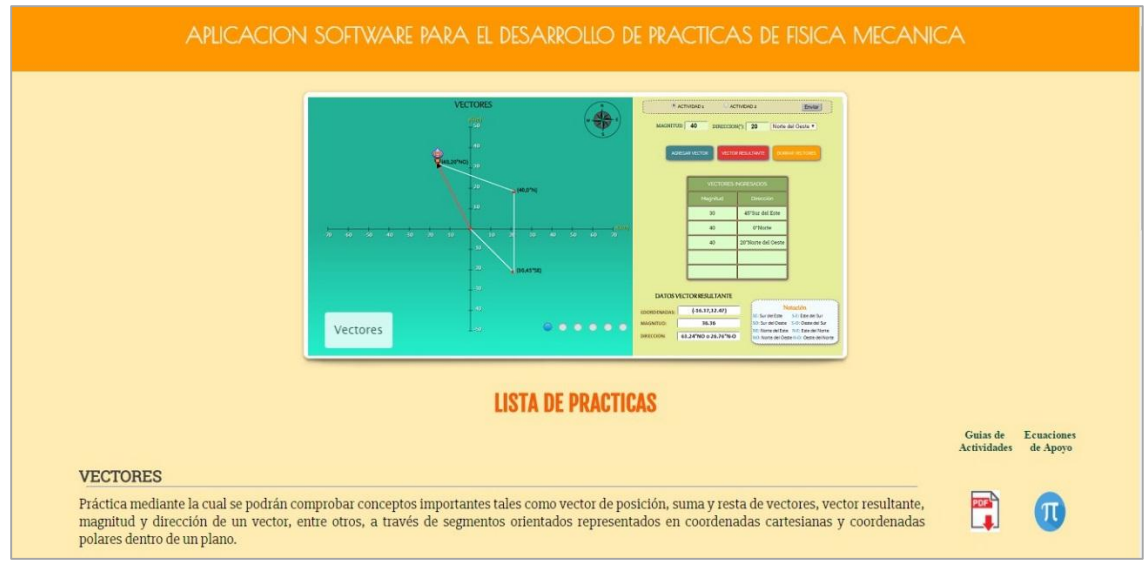

**Figura 4.** Interfaz principal de la aplicación web.

**4.** Para ingresar a la práctica de movimiento circular haga click en el respectivo enlace, dentro de la "**Lista de prácticas**", como se muestra en la figura 5. A continuación el sistema desplegará la interfaz mostrada en la figura 6.

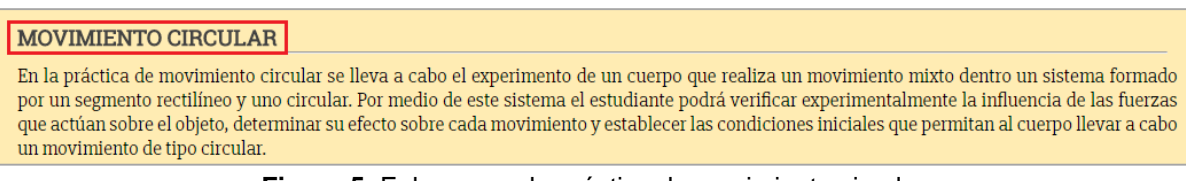

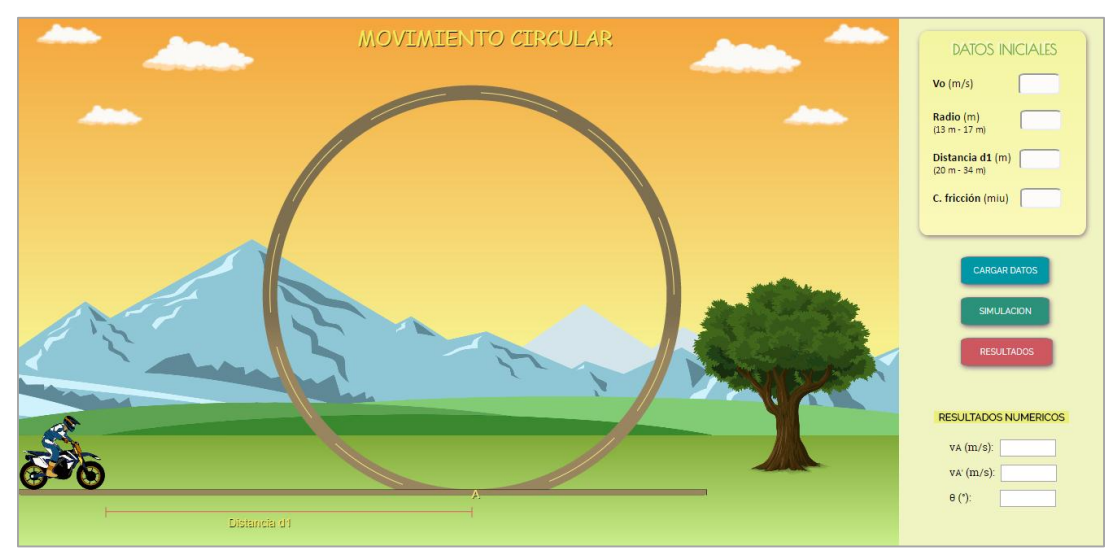

**Figura 5.** Enlace para la práctica de movimiento circular.

**Figura 6.** Interfaz principal – Movimiento Circular.

## **EXPERIMENTO 1:**

- **5.** En los campos respectivos del cuadro de **"Datos Iniciales"** (ver figura 7) ingrese los siguientes valores:
	- Velocidad inicial  $v_0$ : Cualquier valor entre 33 y 50 m/s.
	- Radio de la circunferencia  $r = 15$  metros.
	- Distancia o longitud del tramo recto  $d_1$ : Cualquier valor entre 20 y 34 metros.
	- Coeficiente de fricción de la superficie  $\mu = 0$ .

Consigne los valores fijados para cada parámetro en la tabla 1.

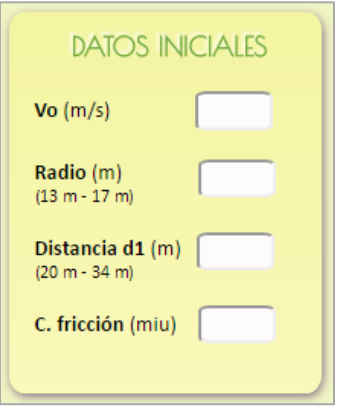

**Figura 7.** Datos iniciales.

| <b>Datos</b>                  | Valor |
|-------------------------------|-------|
| Velocidad $(v_0)$             |       |
| Radio $(r)$                   |       |
| Distancia tramo recto $(d_1)$ |       |
| C. Fricción $(\mu)$           |       |

**Tabla 1.** Datos de entrada.

**Nota:** El valor del coeficiente de fricción ingresado corresponde al de toda la superficie de contacto.

**6.** Cargue los datos ingresados con el botón **"Cargar Datos"** e inicie la simulación haciendo click en el botón **"Simulación"** (ver figura 8).

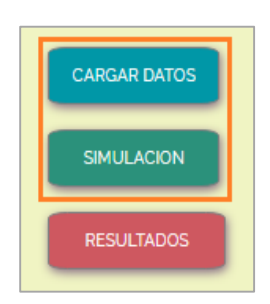

**Figura 8.** Botón de cargar datos y de inicio de simulación.

El software lleva a cabo la simulación del recorrido del motociclista a través del segmento rectilíneo y del segmento circular.

**7.** Cuando se haya completado la simulación haga click en el botón **"Resultados"** (ver figuras 9 y 10). El software desplegará algunos resultados numéricos tales como:  $v_A$  (velocidad inicial de la moto en la trayectoria circular),  $v_A'$  (velocidad final de la moto en la trayectoria circular) y  $\theta$  (ángulo alcanzado por la moto en su recorrido dentro del tramo circular). Estos resultados deben ser consignados en la tabla 2.

De forma similar el sistema mostrará las siguientes gráficas relacionadas con el movimiento total de la motocicleta: velocidad y aceleración contra tiempo dentro del tramo rectilíneo y velocidad, fuerza normal, aceleración radial, aceleración tangencial y aceleración total contra teta  $(\theta)$  para el tramo circular (ver figura 11). Consigne los resultados numéricos de la simulación en la tabla 2 y guarde pantallazos de las gráficas generadas en la misma.

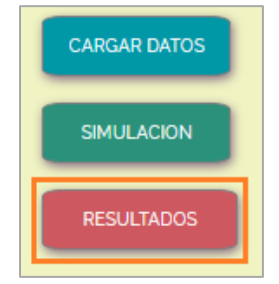

**Figura 9.** Botón de despliegue de resultados.

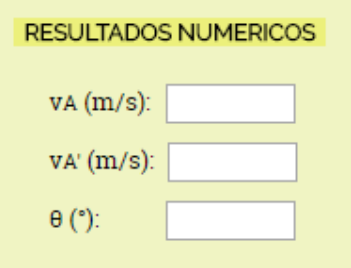

**Figura 10.** Despliegue de resultados numéricos.

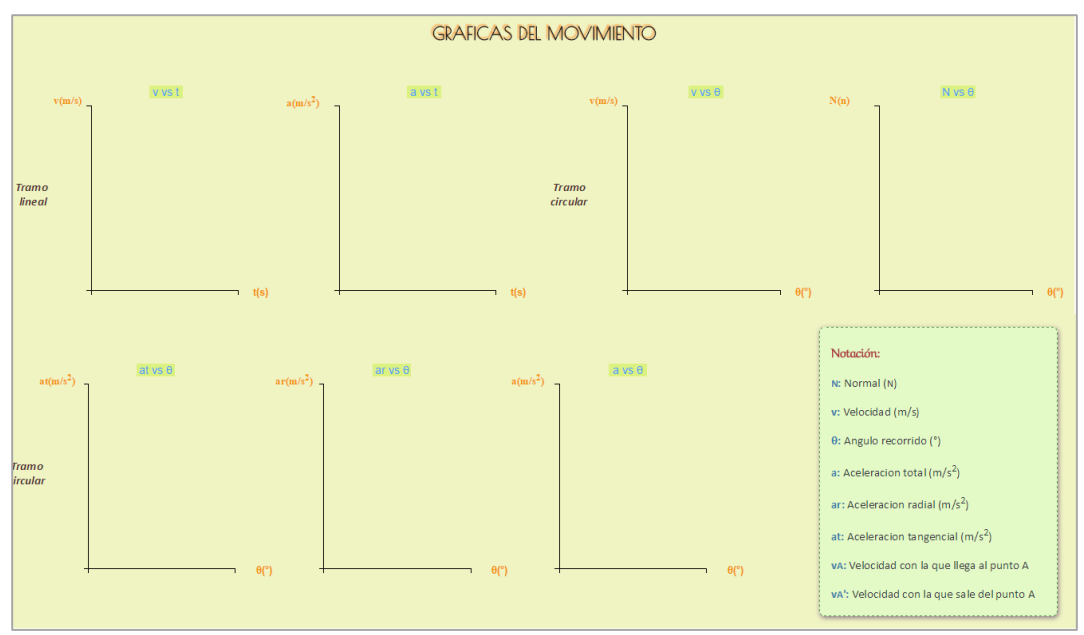

**Figura 11.** Gráficas de movimiento.

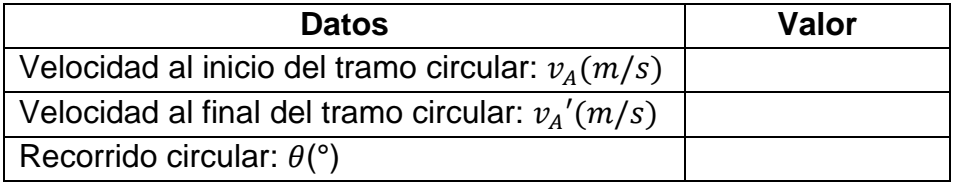

**Tabla 2.** Resultados numéricos de la simulación.

## **8. PRUEBA DE CONOCIMIENTO 1:**

Con el experimento realizado a partir de los datos de la tabla 1 responda:

- **A.** ¿Cuál debe ser la expresión matemática para la velocidad tangencial de la moto dentro del círculo?
- **B.** Con los datos obtenidos encuentre la velocidad que el motociclista alcanza cuando ha recorrido 45° dentro del tramo circular.
- **C.** Realice el cálculo de la fuerza centrípeta que el motociclista siente durante el trayecto circular.
- **D.** Describa cada una de las gráficas de movimiento obtenidas a partir de la simulación en la prueba 1.

## **EXPERIMENTO 2:**

- **9.** Reescriba sobre los campos correspondientes los siguientes datos iniciales:
	- Velocidad inicial  $v_0$ : Cualquier valor menor o igual a 33 m/s.
	- Radio de la circunferencia  $r = 17$  metros.
	- Distancia o longitud del tramo recto  $d_1$ : Cualquier valor entre 20 y 34 metros.
	- Coeficiente de fricción de la superficie  $\mu$ : Cualquier valor entre 0.2 y 0.9.

Consigne los nuevos valores fijados para cada parámetro en la tabla 3:

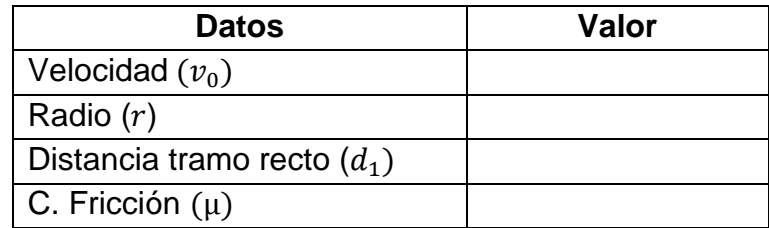

**Tabla 3.** Datos de entrada.

- **10.**Cargue los nuevos datos con el botón **"Cargar Datos"** y realice la simulación dando click en el botón **"Simulación"**.
- **11.**Haga click en el botón **"Resultados".** Consigne los resultados numéricos dados por la herramienta software en la tabla 4. De igual forma, tome pantallazos de las gráficas generadas en la simulación.

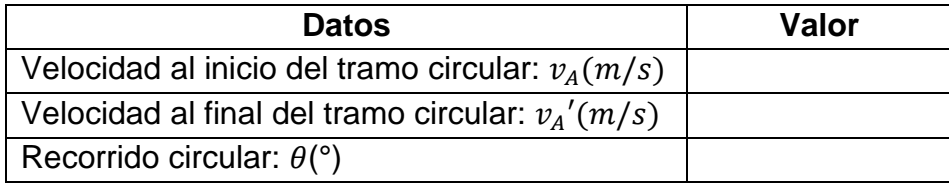

**Tabla 4.** Resultados numéricos.

## **12.PRUEBA DE CONOCIMIENTO 2:**

Con el experimento realizado a partir de los datos de la tabla 3 responda:

- **A.** Si el coeficiente de fricción (*µ*) no es cero, ¿de qué manera afecta al movimiento circular?
- **B.** ¿Cómo afecta al movimiento circular la variación de la longitud inicial  $(d_1)$ ?
- **C.** ¿Para un movimiento de tipo circular es conveniente una velocidad baja o una velocidad alta al inicio del mismo?

**D.** Describa cada una de las gráficas de movimiento obtenidas a partir de la simulación en el experimento 2 y realice una comparación con las gráficas obtenidas en el experimento 1.